## **1. Domácí úloha 04**

**Základní informace:**

- **Účel:** příprava a využití Přepravky, statická tovární metoda, výčtový typ
- Kostra: 04 PresouvaniOsob.zip
- **Odevzdávaný soubor/JAR:** 04\_PresouvaniOsob.jar

## **Zadání:**

- připravte třídu Rozmer, která je podle návrhového vzoru Přepravka
- připravte výčtový typ Pohlavi
- upravte třídu Osoba, kterou jste vytvářeli v minulém DU
- **nijak nedoplňujte předpřipravenou třídu** TestOsoby (budete v ní pouze postupně odkomentovávat těla testovacích metod)
- do Portálu odevzdáte JAR soubor celého projektu

## **Postup řešení:**

- stáhněte si soubor 04 PresouvaniOsob.zip, rozbalte jej NEotvírejte projekt v BlueJ
- do rozbaleného adresáře nakopírujte soubor Osoba.java, který jste odevzdávali v minulém DU
- v BlueJ otevřete projekt 04 PresouvaniOsob
- připravte třídu Rozmer, která je podle návrhového vzoru Přepravka
	- třída má atributy
		- ♦ int sirka
		- ♦ int vyska
	- napište metody
		- ♦ public Rozmer(int sirka, int vyska)
		- ♦ public int getSirka()
		- ♦ public int getVyska()
		- ♦ public String toString(), která vrátí např.:

Rozmer[sirka=200, vyska=100]

- při vytváření třídy Rozmer pište průběžně Javadoc komentáře
- třídu Rozmer otestujte pomocí příkazu *Testovat Rozměr* třídy TestOsoby

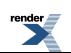

- výslednou třídu  $Rozmer$  otestujte pomocí PMD a odstraňte případné problémy
- upravte třídu Osoba tak, že bude umět využívat Přepravky Pozice a Rozmer
	- přidejte konstruktory (pouze kopírujte a vhodně doplňujte volání již existujících konstruktorů):
		- ♦ public Osoba(Pozice pozice, Barva barvaTela)
		- ♦ public Osoba(Pozice pozice, int velikostHlavy, Barva barvaTela)
		- ♦ public Osoba(Pozice pozice, int velikostHlavy, double pomerHlavaTelo, double pomerTelo, Barva barvaTela)
		- ♦ správnost funkce konstruktorů ověřte pomocí *Testovat KonstruktorůPozicRůznýchOsob*, kterou před prvním použitím odkomentujte
	- přidejte metody:
		- ♦ public void nakresli() vykreslí hlavu i tělo instance voláním jejich metod nakresli()
		- ♦ public Pozice getPozice() vrátí pozici instance
		- $\bullet$  public void setPozice(int x, int y) přemístí instanci na dané souřadnice
			- pozor na skutečnost, že hlava může být širší než tělo a naopak
				- je vhodné určit si vektor posuvu osoby (rozdíl původních a nových souřadnic), který se pak aplikuje na hlavu i na tělo jednotně, tzn. přičítá se k jejich dosavadním souřadnicím
		- $\bullet$  public void setPozice(Pozice p)  **přemístí instanci na danou pozici**
		- ♦ public Rozmer getRozmer() vrátí rozměr instance
	- správnost funkce metod ověřte pomocí *Testovat ProhoďPozice*, kterou před prvním použitím odkomentujte (včetně pomocné metody pomProhodPozice())

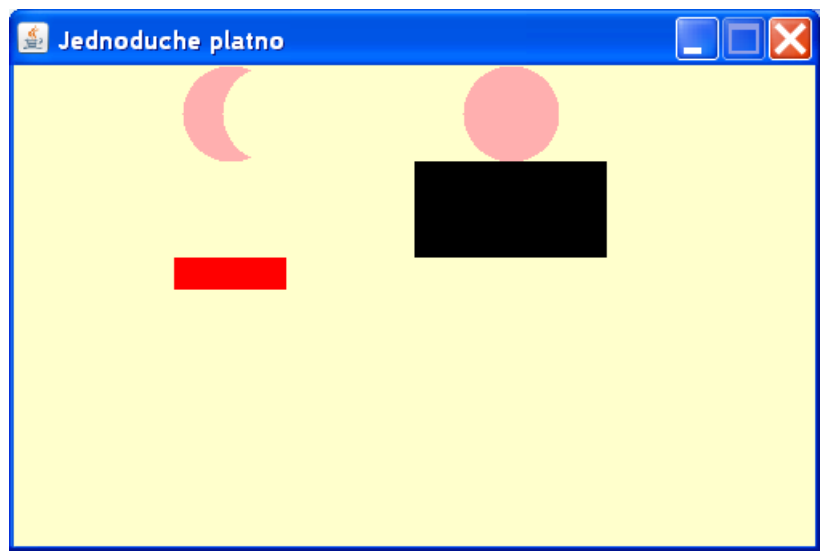

- ♦ chybné zobrazení ženy po provedení přesunu je záměrná nedokonalost v testu, která nemá nic společného v kódem ve třídě Osoba
- ♦ tuto nedokonalost se nesnažte nijak odstraňovat, pouze si uvědomte, že existuje a zdůvodněte si, proč vznikla

Domácí úlohy KIV/OOP, © Pavel Herout, 2011 2

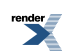

- upravte třídu Osoba tak, že bude dávat k dispozici statické tovární metody
	- přidejte statické tovární metody getBeznyMuz() a getBeznaZena(), které vrátí instance běžného muže (modrá barva těla) a ženy (červená barva těla)
	- správnost funkce metod ověřte pomocí *Testovat StatickaTovarniMetoda*, kterou před prvním použitím odkomentujte
- připravte třídu výčtového typu Pohlavi
	- třída bude velice jednoduchá, bude mít pouze instance MUZ a ZENA
	- nesnažte se vkládat do tohoto typu další informace, například o barvě náležející pro MUZ či ZENA podobné informace sem nepatří
- upravte třídu Osoba tak, že bude umět využívat výčtové typ Pohlavi
	- přidejte konstruktor (pouze kopírujte a vhodně doplňujte):
		- ♦ kontrakt a signatura jsou

```
/*********************************************************************
 * Vytvoří na definované pozici
 * instanci o implicitních rozměrech hlavy a těla
 * Pohlavi.MUZ bude mít modrou barvu těla
 * Pohlavi.ZENA bude mít červenou barvu těla
 *
 * @param pozice pozice instance
 * @param pohlavi jedna z hodnot výčtového typu Pohlavi
 */
public Osoba(Pozice pozice, Pohlavi pohlavi)
```
- ♦ implementační poznámka nejprve vytvořte standardní osobu s implicitní barvou těla
- ♦ dalšími příkazy tělo přebarvěte na požadovanou barvu, použijte např. konstrukci:

if (pohlavi == Pohlavi.MUZ) {

- správnost funkce konstruktoru ověřte pomocí *Testovat VytvořeníPodlePohlaví*
- výslednou třídu Osoba otestujte pomocí PMD a odstraňte případné problémy
- na závěr práce spusťte příkazem *Testovat vše* z místní nabídky třídy TestOsoby
	- odstraňujte případné zavlečené chyby, dokud nedostanete konečný výsledek

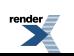

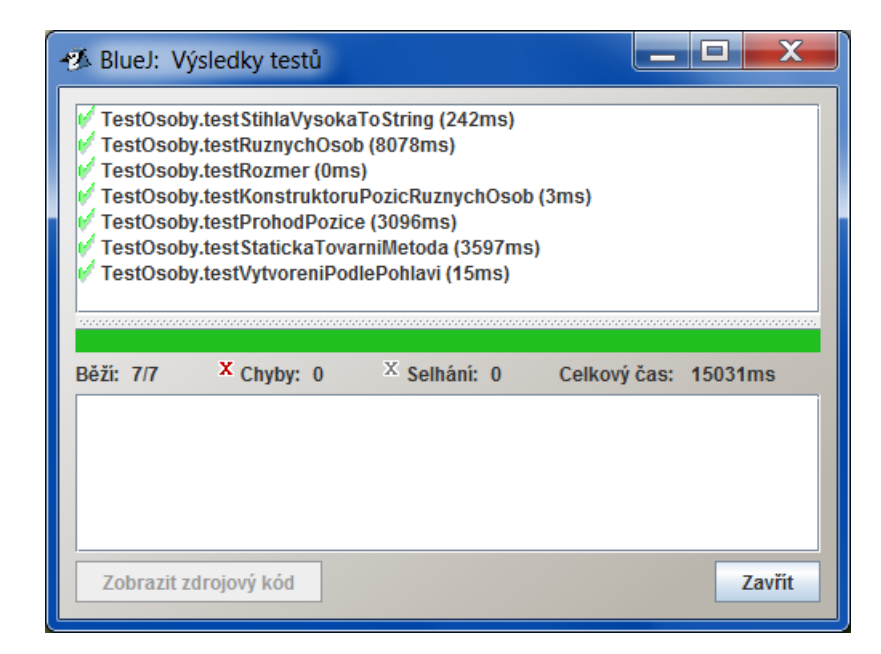

■ celý projekt již známým způsobem zabalte do JAR souboru 04\_PosouvaniOsob.jar, který budete odevzdávat

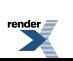